### **APRILA BANK ASA**

**Org. nr. / Company registration no. 916 823 525**

## **PROTOKOLL FRA EKSTRAORDINÆR GENERALFORSAMLING**

# Ekstraordinær generalforsamling i Aprila Bank ASA ("**Selskapet**") ble avholdt den 22. desember 2022 kl. 12:00 CET på Teams.

#### **Dagsorden: Agenda:**

#### **1 Valg av møteleder og en person til å medundertegne protokollen**

Arild Spandow ble valgt som møteleder og Helge Benum ble valgt til å medundertegne prodokollen sammen med møteleder.

Vedtaket ble truffet enstemmig.

#### **2 Godkjenning av innkalling og dagsorden**

Innkallingen og dagsorden ble godkjent.

Vedtaket ble truffet enstemmig.

Generalforsamlingen traff følgende vedtak:

- *1. Aksjekapitalen forhøyes med NOK 3 990 000 ved utstedelse av 3 990 000 nye aksjer, hver pålydende NOK 1.*
- *2. Tegningskursen er NOK 7,50 per aksje.*
- *3. Aksjeeiernes fortrinnsrett i henhold til allmennaksjeloven § 10-4 fravikes. Aksjene kan tegnes av styreleder Arild Spandow for og på vegne av personer som angitt i vedlegg 1, i henhold til den der angitte fordeling*

## **MINUTES OF EXTRAORDINARY GENERAL MEETING**

An extraordinary general meeting in Aprila Bank ASA (the "Company") was held on 22 December 2022 at 12:00 CET on Teams.

#### **1 Election of a chairman of the meeting and a person to co-sign the minutes**

Arild Spandow was elected as chairperson, and Helge Benum was elected to co-sign the minuts along with the chairperson.

The resolution was passer unanimously.

#### **2 Approval of notice and agenda**

The notice and the agenda were approved.

The resolution was passed unanimously.

#### **3 Rettet emisjon 3 Private placement**

The general meeting passed the following resolution:

- *1. The share capital is increased by NOK 3,990,000 by issue of 3,990,000 new shares, each with a par value of NOK 1.*
- *2. The subscription price is NOK 7.50 per share.*
- *3. The shareholders' pre-emptive rights pursuant to the Norwegian Public Limited Liability Companies Act section 10-4 are set aside. The shares may be subscribed for by Arild Spandow, chairman of the board of directors, for and on behalf of persons*

1/6

*av aksjer. Overtegning er ikke tillatt.*

- *4. Aksjene skal tegnes senest 28. desember 2022.*
- *5. Aksjeinnskudd skal gjøres opp senest 2. januar 2023 ved kontant innbetaling til separat konto i norsk kredittinstitusjon.*
- *6. Aksjene gir rett til utbytte fra tidspunktet for registrering av kapitalforhøyelsen i Foretaksregisteret.*
- *7. Anslåtte utgifter ved kapitalforhøyelsen er ca. NOK 0,1 millioner.*
- *8. Med virkning fra tidspunktet for registrering av kapitalforhøyelsen i Foretaksregisteret endres vedtektene § 2-1 til å angi aksjekapital og totalt antall aksjer etter kapitalforhøyelsen.*

*as set out in appendix 1, in accordance with the allocation of shares set out therein.* 

- *4. The shares shall be subscribed for no later than 28 December 2022.*
- *5. Contribution for the shares shall be settled no later than 2 January 2023 by cash payment to a separate account with a Norwegian credit institution.*
- *6. The shares will give right to dividend from the time of registration of the share capital increase with the Norwegian Register of Business Enterprises.*
- *7. The estimated amount of expenses related to the share capital increase is approx. NOK 0.1 million.*
- *8. With effect from the registration of the share capital increase with the Norwegian Register of Business Enterprises, section 2-1 of the articles of association is amended to reflect the share capital and total number of shares after the share capital increase.*

Vedtaket ble truffet enstemmig.

Da det ikke var flere saker på dagsorden, ble møtet avsluttet.

The resolution was passed unanimously.

As there were no further matters on the agenda the meeting was adjourned.

*In case of discrepancies between the Norwegian text and the English translation, the Norwegian text shall prevail.* 

\*\*\*

Aprila Bank ASA 22 December 2022

Arild Spandow Helge Benum

Møteleder/chairperson Valgt til å undertegne protokollen / co-signer

\_\_\_\_\_\_\_\_\_\_\_\_\_\_\_\_ \_\_\_\_\_\_\_\_\_\_\_\_\_\_\_\_\_

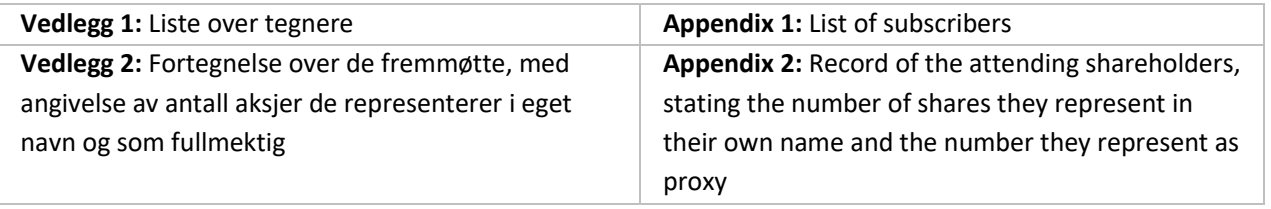

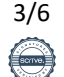

### **VEDLEGG 1 / APPENDIX 1: LISTE OVER TEGNERE / LIST OF SUBSCRIBERS**

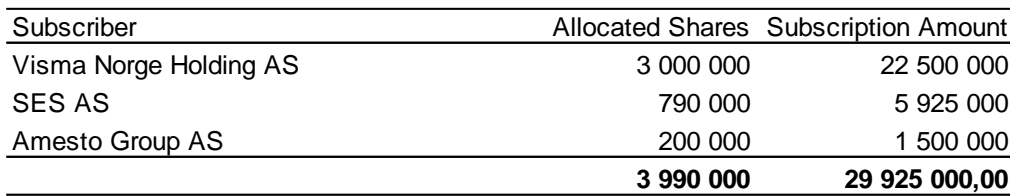

#### **VEDLEGG 2 / APPENDIX 2: FORTEGNELSE OVER FREMMØTTE / RECORD OF ATTENDANCE**

# **Totalt representert**

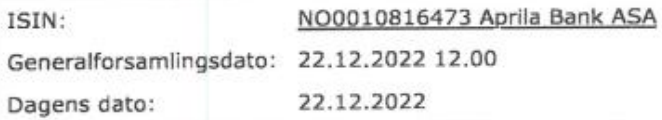

# Antall stemmeberettigede personer representert/oppmøtt: 5

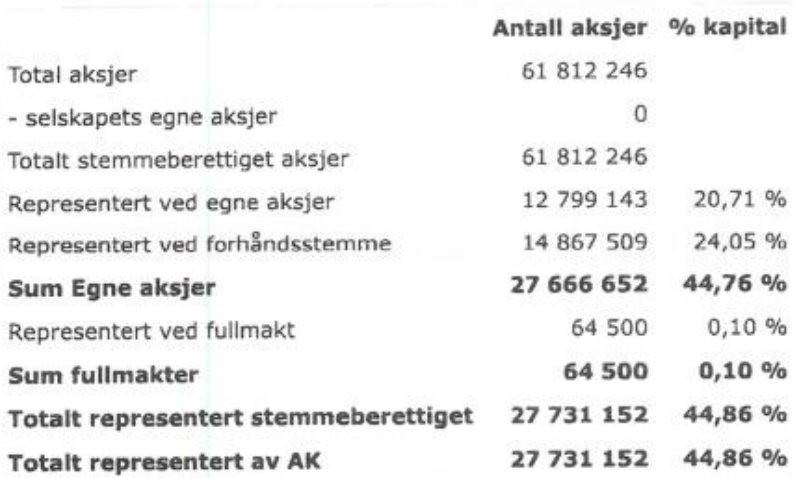

Kontofører for selskapet:

DNB Bank ASA

For selskapet:

Aprila Bank ASA

Halur S Lande

4/6

### Protokoll for generalforsamling Aprila Bank ASA

ISIN: NOD010816473 Aprila Bank ASA Generalforsamlingsdato: 22.12.2022 12.00 Dagens dato: 22.12.2022

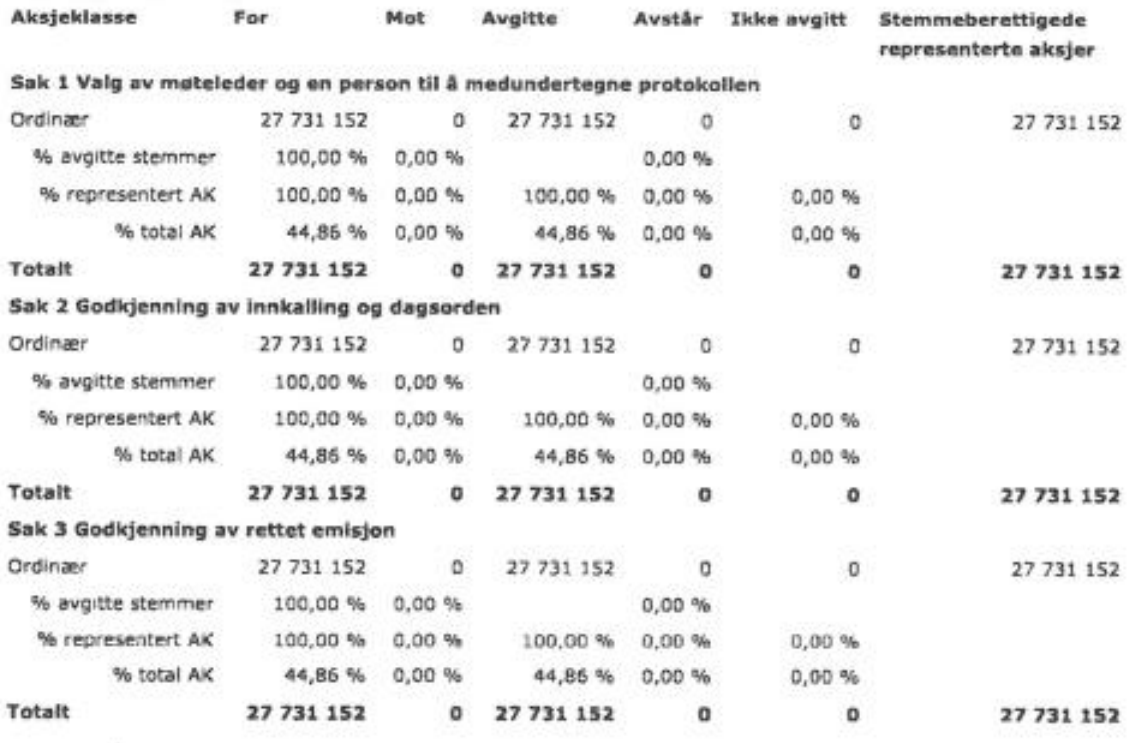

Kontofører for selskapet:

For selskapet:

DNB Bank ASA

Aprila Bank ASA

Aksjeinformasjon

Totalt antall aksjer Pålydende Aksjekapital Stemmerett Navn Ordinaer 51 812 245 1,00 61 812 246,00 Ja

Sum:

§ 5-17 Alminnelig flertallskrav<br>krever fiertall av de avgitte stemmer

§ 5-18 Vedtektsendring

krever tilslutning fra minst to tredeler så vel av de avgitte stemmer<br>som av den aksjekapital som er representert på generalforsamlingen

 $5/6$ 

#### Representertliste Aprila Bank ASA 22.12.2022

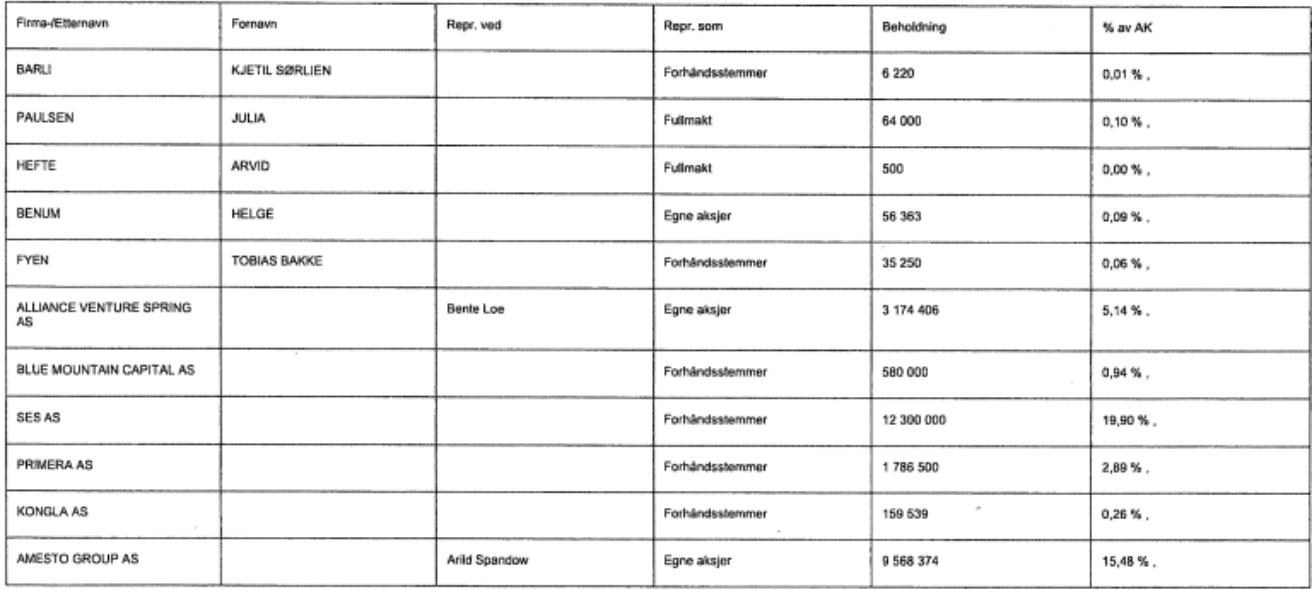

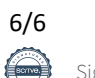

# Verifikasjon

Transaksjon 09222115557483919308

# Dokument

20221222 - Aprila Bank ASA - Protokoll fra ekstraordinær generalforsamling Hoveddokument 6 sider Initiert på 2022-12-22 13:48:28 CET (+0100) av Helge Benum (HB) Ferdigstilt den 2022-12-22 14:34:58 CET (+0100)

# Signerende parter

Helge Benum (HB)

Aprila Bank ASA Organisasjonsnr. 916823525 helge.benum@aprila.no +4791102637

# $E = E$ bank $ID$

Navnet norsk BankID oppga var "Helge Benum" BankID issued by "DNB Bank ASA" 2022-07-13 22:48:40 CEST (+0200) Signert 2022-12-22 13:49:25 CET (+0100)

Arild Spandow (AS) Aprila Bank ASA arild@amesto.no +4793097820

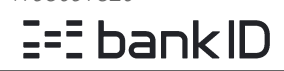

Navnet norsk BankID oppga var "Arild Spandow" BankID issued by "DNB Bank ASA" 2022-07-04 09:40:02 CEST (+0200) Signert 2022-12-22 14:34:58 CET (+0100)

Denne verifiseringen ble utstedt av Scrive. Informasjon i kursiv har blitt verifisert trygt av Scrive. For mer informasjon/bevis som angår dette dokumentet, se de skjulte vedleggene. Bruk en PDF-leser, som Adobe Reader, som kan vise skjulte vedlegg for å se vedleggene. Vennligst merk at hvis du skriver ut dokumentet, kan ikke en utskrevet kopi verifiseres som original i henhold til bestemmelsene nedenfor, og at en enkel utskrift vil være uten innholdet i de skjulte vedleggene. Den digitale signeringsprosessen (elektronisk forsegling) garanterer at dokumentet og de skjulte vedleggene er originale, og dette kan dokumenteres matematisk og uavhengig av Scrive. Scrive tilbyr også en tjeneste som lar deg automatisk verifisere at dokumentet er originalt på: https://scrive.com/verify

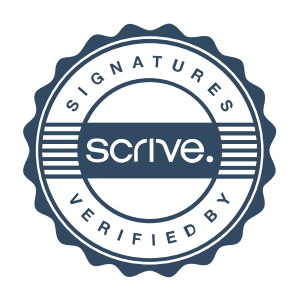